## SAP ABAP table FKKORDERLOCKFIELDS {Requests: Fields for Processing Locks}

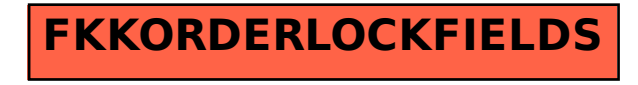